PID**:** 18915 **(**xine**)** UID**:** 1000 **(**danny**)** GID**:** 985 **(**users**)** Signal**:** 11 **(**SEGV**)** Timestamp**:** Tue 2020**-**01**-**21 21**:**07**:**01 CET **(**1h 41min ago**)** Command Line**:** /usr/bin**/**xine Executable**:** /usr/bin**/**xine Control Group**:** /user.slice/user**-**1000.slice**/**session**-**1.scope Unit**:** session**-**1.scope Slice**:** user**-**1000.slice Session**:** 1 Owner UID**:** 1000 **(**danny**)** Boot ID**:** ebd02ac7e2c5440b84225d7c4ec32630 Machine ID**:** a39e0731c9b34ee18ca71653572bdebd Hostname**:** silentzen Storage**:** /var/lib**/**systemd**/**coredump**/**core**.**xine.1000.ebd02ac7e2c5440b84225d7c4ec32630.18915.1579637221000000000000.lz4 Message**:** Process 18915 **(**xine**)** of user 1000 dumped core**.** Stack trace of thread 18950**:** #0 0x00007f368c7d5f10 n/a (libvdpau\_radeonsi.so.1 + 0x26af10) #1 0x00007f368c620ba1 n/a (libvdpau\_radeonsi.so.1 + 0xb5ba1)

- 
- #2 0x00007f368c60c9d3 n/a (libvdpau\_radeonsi.so.1 + 0xa19d3)
- #3 0x00007f368f67223b n/a (xineplug\_vo\_out\_vdpau.so + 0x923b)
- #4 0x00007f368f5e0ed6 n/a (libxine.so.2 + 0x34ed6)
- #5 0x00007f368f5e161d n/a (libxine.so.2 + 0x3561d)
- #6 0x00007f368f1584cf start\_thread (libpthread.so.0 + 0x94cf)
- #7 0x00007f368f0872d3 \_\_clone (libc.so.6 + 0xff2d3)

#### Stack trace of thread 18931**:**

- #0 0x00007f368f15ec45 pthread\_cond\_wait@@GLIBC\_2.3.2 (libpthread.so.0 + 0xfc45)
- #1 0x00007f368c6c06ec n/a (libvdpau\_radeonsi.so.1 + 0x1556ec)
- #2 0x00007f368c6c02e8 n/a (libvdpau\_radeonsi.so.1 + 0x1552e8)
- #3 0x00007f368f1584cf start\_thread (libpthread.so.0 + 0x94cf)
- #4 0x00007f368f0872d3 \_\_clone (libc.so.6 + 0xff2d3)

### Stack trace of thread 18942**:**

- #0 0x00007f368f15ec45 pthread\_cond\_wait@@GLIBC\_2.3.2 (libpthread.so.0 + 0xfc45)
- #1 0x00007f368c6c06ec n/a (libvdpau\_radeonsi.so.1 + 0x1556ec)
- #2 0x00007f368c6c02e8 n/a (libvdpau\_radeonsi.so.1 + 0x1552e8)
- #3 0x00007f368f1584cf start\_thread (libpthread.so.0 + 0x94cf)
- #4 0x00007f368f0872d3 \_\_clone (libc.so.6 + 0xff2d3)

## Stack trace of thread 18955**:**

- #0 0x00007f368f15ef7a pthread\_cond\_timedwait@@GLIBC\_2.3.2 (libpthread.so.0 + 0xff7a)
- #1 0x00007f368f5e1b84 n/a (libxine.so.2 + 0x35b84)
- #2 0x00007f368f1584cf start\_thread (libpthread.so.0 + 0x94cf)
- #3 0x00007f368f0872d3 \_\_clone (libc.so.6 + 0xff2d3)

# Stack trace of thread 18940**:**

- #0 0x00007f368f15ec45 pthread\_cond\_wait@@GLIBC\_2.3.2 (libpthread.so.0 + 0xfc45)
- #1 0x00007f368c6c06ec n/a (libvdpau\_radeonsi.so.1 + 0x1556ec)
- #2 0x00007f368c6c02e8 n/a (libvdpau\_radeonsi.so.1 + 0x1552e8)
- #3 0x00007f368f1584cf start\_thread (libpthread.so.0 + 0x94cf)
- #4 0x00007f368f0872d3 \_\_clone (libc.so.6 + 0xff2d3)

## Stack trace of thread 18951**:**

- #0 0x00007f368f07c9ef \_\_poll (libc.so.6 + 0xf49ef)
- #1 0x00007f367c151c14 n/a (libpulse.so.0 + 0xdc14)
- #2 0x00007f367c15f059 pa\_mainloop\_poll (libpulse.so.0 + 0x1b059)
- #3 0x00007f367c169301 pa\_mainloop\_iterate (libpulse.so.0 + 0x25301)
- #4 0x00007f367c1693b1 pa\_mainloop\_run (libpulse.so.0 + 0x253b1)
- #5 0x00007f367c15961e n/a (libpulse.so.0 + 0x1561e)
- #6 0x00007f367c0ddd1c n/a (libpulsecommon-13.0.so + 0x1dd1c)
- #7 0x00007f368f1584cf start\_thread (libpthread.so.0 + 0x94cf)

### #8 0x00007f368f0872d3 \_\_clone (libc.so.6 + 0xff2d3)

#### Stack trace of thread 18957**:**

- #0 0x00007f368f15ec45 pthread\_cond\_wait@@GLIBC\_2.3.2 (libpthread.so.0 + 0xfc45)
- #1 0x00007f368f5ed699 n/a (libxine.so.2 + 0x41699)
- #2 0x00007f368f5ee76e n/a (libxine.so.2 + 0x4276e)
- #3 0x00007f368f1584cf start\_thread (libpthread.so.0 + 0x94cf)
- #4 0x00007f368f0872d3 \_\_clone (libc.so.6 + 0xff2d3)

#### Stack trace of thread 18944**:**

- #0 0x00007f368f15ec45 pthread\_cond\_wait@@GLIBC\_2.3.2 (libpthread.so.0 + 0xfc45)
- #1 0x00007f368c6c06ec n/a (libvdpau\_radeonsi.so.1 + 0x1556ec)
- #2 0x00007f368c6c02e8 n/a (libvdpau\_radeonsi.so.1 + 0x1552e8)
- #3 0x00007f368f1584cf start\_thread (libpthread.so.0 + 0x94cf)
- #4 0x00007f368f0872d3 \_\_clone (libc.so.6 + 0xff2d3)

#### Stack trace of thread 18932**:**

#0 0x00007f368f15ec45 pthread\_cond\_wait@@GLIBC\_2.3.2 (libpthread.so.0 + 0xfc45)

- #1 0x00007f368c6c06ec n/a (libvdpau\_radeonsi.so.1 + 0x1556ec)
- #2 0x00007f368c6c02e8 n/a (libvdpau\_radeonsi.so.1 + 0x1552e8)
- #3 0x00007f368f1584cf start\_thread (libpthread.so.0 + 0x94cf)
- #4 0x00007f368f0872d3 \_\_clone (libc.so.6 + 0xff2d3)

## Stack trace of thread 18952**:**

- #0 0x00007f368f15ec45 pthread\_cond\_wait@@GLIBC\_2.3.2 (libpthread.so.0 + 0xfc45)
- #1 0x00007f368f5e56e8 n/a (libxine.so.2 + 0x396e8)
- #2 0x00007f368f5e7ef8 n/a (libxine.so.2 + 0x3bef8)
- #3 0x00007f368f1584cf start\_thread (libpthread.so.0 + 0x94cf)
- #4 0x00007f368f0872d3 \_\_clone (libc.so.6 + 0xff2d3)

## Stack trace of thread 18963**:**

- #0 0x00007f368f15ef7a pthread\_cond\_timedwait@@GLIBC\_2.3.2 (libpthread.so.0 + 0xff7a)
- #1 0x00007f368f5f5f3f n/a (libxine.so.2 + 0x49f3f)
- #2 0x00007f368f1584cf start\_thread (libpthread.so.0 + 0x94cf)
- #3 0x00007f368f0872d3 \_\_clone (libc.so.6 + 0xff2d3)

#### Stack trace of thread 18960**:**

- #0 0x00007f368f15ec45 pthread\_cond\_wait@@GLIBC\_2.3.2 (libpthread.so.0 + 0xfc45)
- #1 0x00007f368f5cdd07 n/a (libxine.so.2 + 0x21d07)
- #2 0x00007f368f5d81e8 n/a (libxine.so.2 + 0x2c1e8)
- #3 0x00007f368f1584cf start\_thread (libpthread.so.0 + 0x94cf)
- #4 0x00007f368f0872d3 \_\_clone (libc.so.6 + 0xff2d3)

### Stack trace of thread 18928**:**

- #0 0x00007f368f15ec45 pthread\_cond\_wait@@GLIBC\_2.3.2 (libpthread.so.0 + 0xfc45)
- #1 0x00007f368c6c06ec n/a (libvdpau\_radeonsi.so.1 + 0x1556ec)
- #2 0x00007f368c6c02e8 n/a (libvdpau\_radeonsi.so.1 + 0x1552e8)
- #3 0x00007f368f1584cf start\_thread (libpthread.so.0 + 0x94cf)
- #4 0x00007f368f0872d3 \_\_clone (libc.so.6 + 0xff2d3)

# Stack trace of thread 18929**:**

- #0 0x00007f368f15ec45 pthread\_cond\_wait@@GLIBC\_2.3.2 (libpthread.so.0 + 0xfc45)
- #1 0x00007f368c6c06ec n/a (libvdpau\_radeonsi.so.1 + 0x1556ec)
- #2 0x00007f368c6c02e8 n/a (libvdpau\_radeonsi.so.1 + 0x1552e8)
- #3 0x00007f368f1584cf start\_thread (libpthread.so.0 + 0x94cf)
- #4 0x00007f368f0872d3 \_\_clone (libc.so.6 + 0xff2d3)

### Stack trace of thread 18945**:**

- #0 0x00007f368f15ec45 pthread\_cond\_wait@@GLIBC\_2.3.2 (libpthread.so.0 + 0xfc45)
- #1 0x00007f368c6c06ec n/a (libvdpau\_radeonsi.so.1 + 0x1556ec)
- #2 0x00007f368c6c02e8 n/a (libvdpau\_radeonsi.so.1 + 0x1552e8)
- #3 0x00007f368f1584cf start\_thread (libpthread.so.0 + 0x94cf)
- #4 0x00007f368f0872d3 \_\_clone (libc.so.6 + 0xff2d3)

### Stack trace of thread 18933**:**

- #0 0x00007f368f15ec45 pthread\_cond\_wait@@GLIBC\_2.3.2 (libpthread.so.0 + 0xfc45)
- #1 0x00007f368c6c06ec n/a (libvdpau\_radeonsi.so.1 + 0x1556ec)
- #2 0x00007f368c6c02e8 n/a (libvdpau\_radeonsi.so.1 + 0x1552e8)
- #3 0x00007f368f1584cf start\_thread (libpthread.so.0 + 0x94cf)
- #4 0x00007f368f0872d3 \_\_clone (libc.so.6 + 0xff2d3)

### Stack trace of thread 18915**:**

- #0 0x00007f368f07ee7b \_\_select (libc.so.6 + 0xf6e7b)
- #1 0x0000557cb01d2ce8 n/a (xine + 0x82ce8)
- #2 0x0000557cb016bfd6 n/a (xine + 0x1bfd6)
- #3 0x0000557cb015ef27 n/a (xine + 0xef27)
- #4 0x00007f368efaf153 \_\_libc\_start\_main (libc.so.6 + 0x27153)
- #5 0x0000557cb016032e n/a (xine + 0x1032e)

#### Stack trace of thread 18959**:**

- #0 0x00007f368f15ec45 pthread\_cond\_wait@@GLIBC\_2.3.2 (libpthread.so.0 + 0xfc45)
- #1 0x00007f368f5ed699 n/a (libxine.so.2 + 0x41699)
- #2 0x00007f368f5ee76e n/a (libxine.so.2 + 0x4276e)
- #3 0x00007f368f1584cf start\_thread (libpthread.so.0 + 0x94cf)
- #4 0x00007f368f0872d3 \_\_clone (libc.so.6 + 0xff2d3)

## Stack trace of thread 18926**:**

- #0 0x00007f368f15ef7a pthread\_cond\_timedwait@@GLIBC\_2.3.2 (libpthread.so.0 + 0xff7a)
- #1 0x0000557cb01d5b57 n/a (xine + 0x85b57)
- #2 0x00007f368f1584cf start\_thread (libpthread.so.0 + 0x94cf)
- #3 0x00007f368f0872d3 \_\_clone (libc.so.6 + 0xff2d3)

#### Stack trace of thread 18958**:**

- #0 0x00007f368f15ec45 pthread\_cond\_wait@@GLIBC\_2.3.2 (libpthread.so.0 + 0xfc45)
- #1 0x00007f368f5cdd07 n/a (libxine.so.2 + 0x21d07)
- #2 0x00007f368f5d81e8 n/a (libxine.so.2 + 0x2c1e8)
- #3 0x00007f368f1584cf start\_thread (libpthread.so.0 + 0x94cf)
- #4 0x00007f368f0872d3 \_\_clone (libc.so.6 + 0xff2d3)

#### Stack trace of thread 18935**:**

- #0 0x00007f368f15ec45 pthread\_cond\_wait@@GLIBC\_2.3.2 (libpthread.so.0 + 0xfc45)
- #1 0x00007f368c6c06ec n/a (libvdpau\_radeonsi.so.1 + 0x1556ec)
- #2 0x00007f368c6c02e8 n/a (libvdpau\_radeonsi.so.1 + 0x1552e8)
- #3 0x00007f368f1584cf start\_thread (libpthread.so.0 + 0x94cf)
- #4 0x00007f368f0872d3 \_\_clone (libc.so.6 + 0xff2d3)

### Stack trace of thread 18939**:**

- #0 0x00007f368f15ec45 pthread\_cond\_wait@@GLIBC\_2.3.2 (libpthread.so.0 + 0xfc45)
- #1 0x00007f368c6c06ec n/a (libvdpau\_radeonsi.so.1 + 0x1556ec)
- #2 0x00007f368c6c02e8 n/a (libvdpau\_radeonsi.so.1 + 0x1552e8)
- #3 0x00007f368f1584cf start\_thread (libpthread.so.0 + 0x94cf)
- #4 0x00007f368f0872d3 \_\_clone (libc.so.6 + 0xff2d3)

## Stack trace of thread 18949**:**

- #0 0x00007f368f15ec45 pthread\_cond\_wait@@GLIBC\_2.3.2 (libpthread.so.0 + 0xfc45)
- #1 0x00007f368c6c06ec n/a (libvdpau\_radeonsi.so.1 + 0x1556ec)
- #2 0x00007f368c6c02e8 n/a (libvdpau\_radeonsi.so.1 + 0x1552e8)
- #3 0x00007f368f1584cf start\_thread (libpthread.so.0 + 0x94cf)
- #4 0x00007f368f0872d3 \_\_clone (libc.so.6 + 0xff2d3)

#### Stack trace of thread 18961**:**

- #0 0x00007f368f07ee7b \_\_select (libc.so.6 + 0xf6e7b)
- #1 0x0000557cb0199052 n/a (xine + 0x49052)
- #2 0x00007f368f1584cf start\_thread (libpthread.so.0 + 0x94cf)
- #3 0x00007f368f0872d3 \_\_clone (libc.so.6 + 0xff2d3)

## Stack trace of thread 18938**:**

#0 0x00007f368f15ec45 pthread\_cond\_wait@@GLIBC\_2.3.2 (libpthread.so.0 + 0xfc45)

- #1 0x00007f368c6c06ec n/a (libvdpau\_radeonsi.so.1 + 0x1556ec)
- #2 0x00007f368c6c02e8 n/a (libvdpau\_radeonsi.so.1 + 0x1552e8)
- #3 0x00007f368f1584cf start\_thread (libpthread.so.0 + 0x94cf)
- #4 0x00007f368f0872d3 \_\_clone (libc.so.6 + 0xff2d3)

## Stack trace of thread 18937**:**

- #0 0x00007f368f15ec45 pthread\_cond\_wait@@GLIBC\_2.3.2 (libpthread.so.0 + 0xfc45)
- #1 0x00007f368c6c06ec n/a (libvdpau\_radeonsi.so.1 + 0x1556ec)
- #2 0x00007f368c6c02e8 n/a (libvdpau\_radeonsi.so.1 + 0x1552e8)
- #3 0x00007f368f1584cf start\_thread (libpthread.so.0 + 0x94cf)
- #4 0x00007f368f0872d3 \_\_clone (libc.so.6 + 0xff2d3)

### Stack trace of thread 18927**:**

- #0 0x00007f368f07ee7b \_\_select (libc.so.6 + 0xf6e7b)
- #1 0x00007f368f61cc93 xine\_usec\_sleep (libxine.so.2 + 0x70c93)
- #2 0x0000557cb018e286 n/a (xine + 0x3e286)
- #3 0x00007f368f1584cf start\_thread (libpthread.so.0 + 0x94cf)
- #4 0x00007f368f0872d3 \_\_clone (libc.so.6 + 0xff2d3)

### Stack trace of thread 18936**:**

- #0 0x00007f368f15ec45 pthread\_cond\_wait@@GLIBC\_2.3.2 (libpthread.so.0 + 0xfc45)
- #1 0x00007f368c6c06ec n/a (libvdpau\_radeonsi.so.1 + 0x1556ec)
- #2 0x00007f368c6c02e8 n/a (libvdpau\_radeonsi.so.1 + 0x1552e8)
- #3 0x00007f368f1584cf start\_thread (libpthread.so.0 + 0x94cf)
- #4 0x00007f368f0872d3 \_\_clone (libc.so.6 + 0xff2d3)

## Stack trace of thread 18962**:**

- #0 0x00007f368f15ec45 pthread\_cond\_wait@@GLIBC\_2.3.2 (libpthread.so.0 + 0xfc45)
- #1 0x0000557cb01ec516 n/a (xine + 0x9c516)
- #2 0x00007f368f1584cf start\_thread (libpthread.so.0 + 0x94cf)
- #3 0x00007f368f0872d3 \_\_clone (libc.so.6 + 0xff2d3)

### Stack trace of thread 18934**:**

- #0 0x00007f368f15ec45 pthread\_cond\_wait@@GLIBC\_2.3.2 (libpthread.so.0 + 0xfc45)
- #1 0x00007f368c6c06ec n/a (libvdpau\_radeonsi.so.1 + 0x1556ec)
- #2 0x00007f368c6c02e8 n/a (libvdpau\_radeonsi.so.1 + 0x1552e8)
- #3 0x00007f368f1584cf start\_thread (libpthread.so.0 + 0x94cf)
- #4 0x00007f368f0872d3 \_\_clone (libc.so.6 + 0xff2d3)

### Stack trace of thread 18948**:**

- #0 0x00007f368f15ec45 pthread\_cond\_wait@@GLIBC\_2.3.2 (libpthread.so.0 + 0xfc45)
- #1 0x00007f368c6c06ec n/a (libvdpau\_radeonsi.so.1 + 0x1556ec)
- #2 0x00007f368c6c02e8 n/a (libvdpau\_radeonsi.so.1 + 0x1552e8)
- #3 0x00007f368f1584cf start\_thread (libpthread.so.0 + 0x94cf)
- #4 0x00007f368f0872d3 \_\_clone (libc.so.6 + 0xff2d3)

#### Stack trace of thread 18941**:**

- #0 0x00007f368f15ec45 pthread\_cond\_wait@@GLIBC\_2.3.2 (libpthread.so.0 + 0xfc45)
- #1 0x00007f368c6c06ec n/a (libvdpau\_radeonsi.so.1 + 0x1556ec)
- #2 0x00007f368c6c02e8 n/a (libvdpau\_radeonsi.so.1 + 0x1552e8)
- #3 0x00007f368f1584cf start\_thread (libpthread.so.0 + 0x94cf)
- #4 0x00007f368f0872d3 \_\_clone (libc.so.6 + 0xff2d3)

#### Stack trace of thread 18953**:**

#0 0x00007f368f15ef7a pthread\_cond\_timedwait@@GLIBC\_2.3.2 (libpthread.so.0 + 0xff7a)

- #1 0x00007f368f5dce7e n/a (libxine.so.2 + 0x30e7e)
- #2 0x00007f368f5de643 n/a (libxine.so.2 + 0x32643)
- #3 0x00007f368f5fba95 n/a (libxine.so.2 + 0x4fa95)
- #4 0x00007f35f04bf501 n/a (xineplug\_decode\_vdpau.so + 0x13501)
- #5 0x00007f35f04bf957 n/a (xineplug\_decode\_vdpau.so + 0x13957)
- #6 0x00007f35f04be4fb n/a (xineplug\_decode\_vdpau.so + 0x124fb)
- #7 0x00007f35f04befa8 n/a (xineplug\_decode\_vdpau.so + 0x12fa8)
- #8 0x00007f35f04bfb0a n/a (xineplug\_decode\_vdpau.so + 0x13b0a)
- #9 0x00007f368f5d84f2 n/a (libxine.so.2 + 0x2c4f2)
- #10 0x00007f368f1584cf start\_thread (libpthread.so.0 + 0x94cf)
- #11 0x00007f368f0872d3 \_\_clone (libc.so.6 + 0xff2d3)

### Stack trace of thread 18946**:**

- #0 0x00007f368f15ec45 pthread\_cond\_wait@@GLIBC\_2.3.2 (libpthread.so.0 + 0xfc45)
- #1 0x00007f368c6c06ec n/a (libvdpau\_radeonsi.so.1 + 0x1556ec)
- #2 0x00007f368c6c02e8 n/a (libvdpau\_radeonsi.so.1 + 0x1552e8)
- #3 0x00007f368f1584cf start\_thread (libpthread.so.0 + 0x94cf)
- #4 0x00007f368f0872d3 \_\_clone (libc.so.6 + 0xff2d3)

### Stack trace of thread 18956**:**

- #0 0x00007f368f15ec45 pthread\_cond\_wait@@GLIBC\_2.3.2 (libpthread.so.0 + 0xfc45)
- #1 0x00007f368f5e56e8 n/a (libxine.so.2 + 0x396e8)
- #2 0x00007f368f5e7ef8 n/a (libxine.so.2 + 0x3bef8)
- #3 0x00007f368f1584cf start\_thread (libpthread.so.0 + 0x94cf)
- #4 0x00007f368f0872d3 \_\_clone (libc.so.6 + 0xff2d3)

# Stack trace of thread 18947**:**

- #0 0x00007f368f15ec45 pthread\_cond\_wait@@GLIBC\_2.3.2 (libpthread.so.0 + 0xfc45)
- #1 0x00007f368c6c06ec n/a (libvdpau\_radeonsi.so.1 + 0x1556ec)
- #2 0x00007f368c6c02e8 n/a (libvdpau\_radeonsi.so.1 + 0x1552e8)
- #3 0x00007f368f1584cf start\_thread (libpthread.so.0 + 0x94cf)
- #4 0x00007f368f0872d3 \_\_clone (libc.so.6 + 0xff2d3)

## Stack trace of thread 18943**:**

- #0 0x00007f368f15ec45 pthread\_cond\_wait@@GLIBC\_2.3.2 (libpthread.so.0 + 0xfc45)
- #1 0x00007f368c6c06ec n/a (libvdpau\_radeonsi.so.1 + 0x1556ec)
- #2 0x00007f368c6c02e8 n/a (libvdpau\_radeonsi.so.1 + 0x1552e8)
- #3 0x00007f368f1584cf start\_thread (libpthread.so.0 + 0x94cf)
- #4 0x00007f368f0872d3 \_\_clone (libc.so.6 + 0xff2d3)

## Stack trace of thread 18954**:**

- #0 0x00007f368f15ec45 pthread\_cond\_wait@@GLIBC\_2.3.2 (libpthread.so.0 + 0xfc45)
- #1 0x00007f368f5cdd07 n/a (libxine.so.2 + 0x21d07)
- #2 0x00007f368f5da108 n/a (libxine.so.2 + 0x2e108)
- #3 0x00007f368f1584cf start\_thread (libpthread.so.0 + 0x94cf)
- #4 0x00007f368f0872d3 \_\_clone (libc.so.6 + 0xff2d3)

# Stack trace of thread 18930**:**

- #0 0x00007f368f15ec45 pthread\_cond\_wait@@GLIBC\_2.3.2 (libpthread.so.0 + 0xfc45)
- #1 0x00007f368c6c06ec n/a (libvdpau\_radeonsi.so.1 + 0x1556ec)
- #2 0x00007f368c6c02e8 n/a (libvdpau\_radeonsi.so.1 + 0x1552e8)
- #3 0x00007f368f1584cf start\_thread (libpthread.so.0 + 0x94cf)
- #4 0x00007f368f0872d3 \_\_clone (libc.so.6 + 0xff2d3)

# GNU gdb **(**GDB**)** 8.3.1

Copyright **(**C**)** 2019 Free Software Foundation**,** Inc**.**

- License GPLv3**+:** GNU GPL version 3 **or** later **<**http**:**//gnu.org/licenses/gpl.html>
- This is free software**:** you are free to change **and** redistribute it**.**
- There is NO WARRANTY**,** to the extent permitted by law**.**
- Type "show copying" **and** "show warranty" **for** details**.**
- This GDB was configured as "x86\_64-pc-linux-gnu"**.**
- Type "show configuration" **for** configuration details**.**
- For bug reporting instructions**,** please see**:**
- **<**http**:**//www.gnu.org/software/gdb/bugs/>.
- Find the GDB manual **and** other documentation resources online at**: <**http**:**//www.gnu.org/software/gdb/documentation/>.

For help**,** type "help"**.**

Type "apropos word" to search **for** commands related to "word"**...** Reading symbols from **/**usr**/**bin**/**xine**... (**No debugging symbols found in **/**usr**/**bin**/**xine**) [**New LWP 18950**] [**New LWP 18931**]**

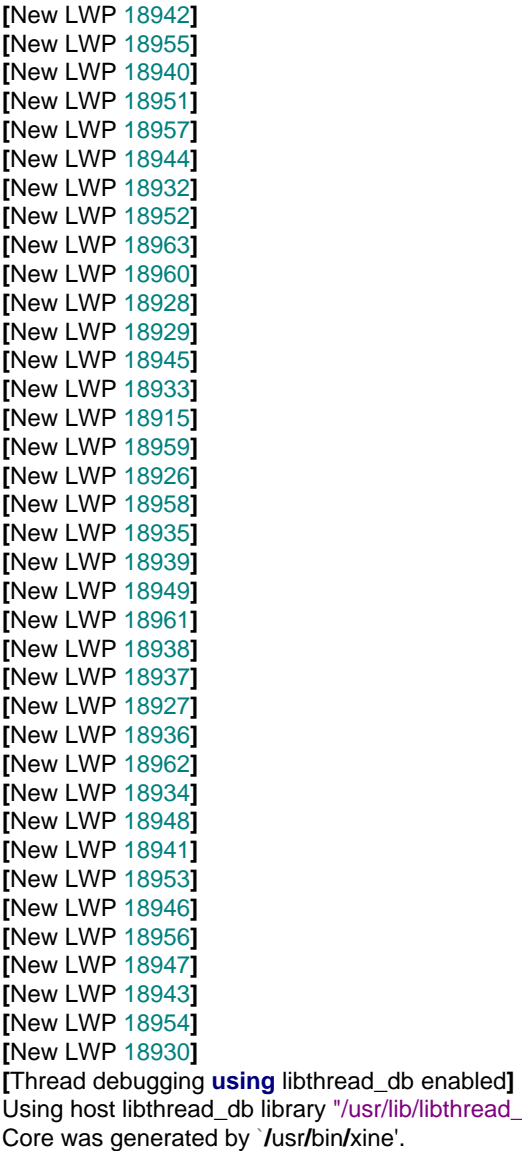

Using host libthread\_db library "/usr/lib/libthread\_db.so.1"**.** Program terminated with signal SIGSEGV**,** Segmentation fault**.** #0 0x00007f368c7d5f10 in ?? () from /usr/lib/vdpau/libvdpau\_radeonsi.so.1 **[**Current thread is 1 **(**Thread 0x7f363cff9700 **(**LWP 18950**))]**